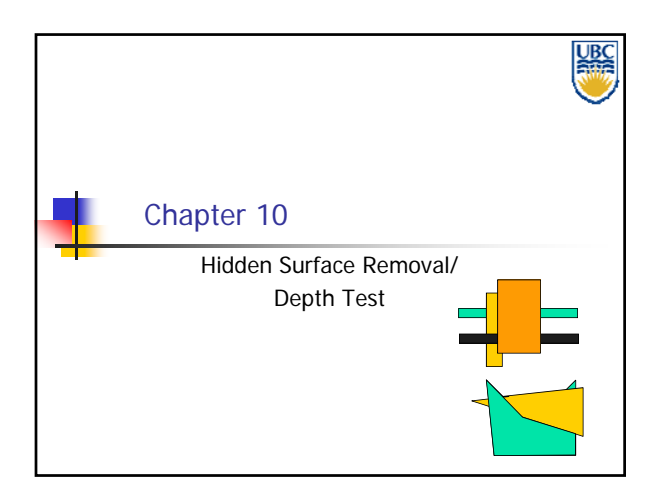

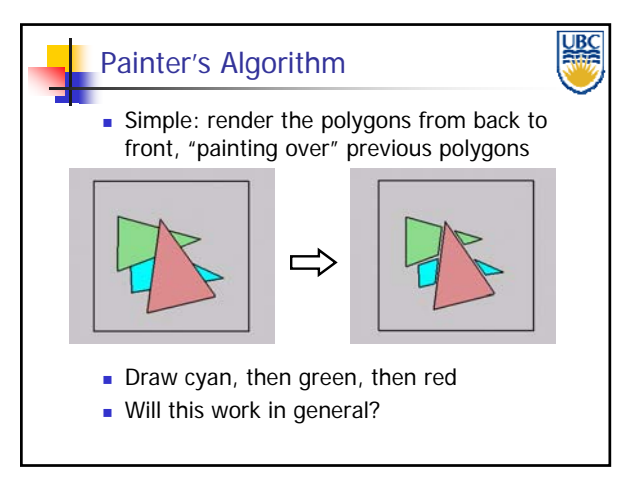

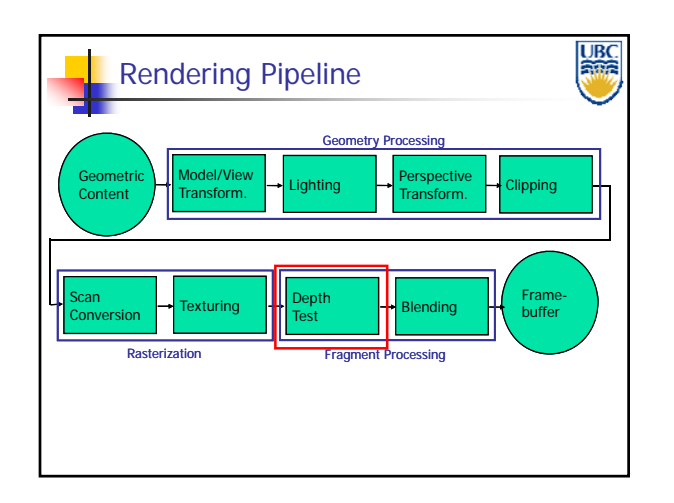

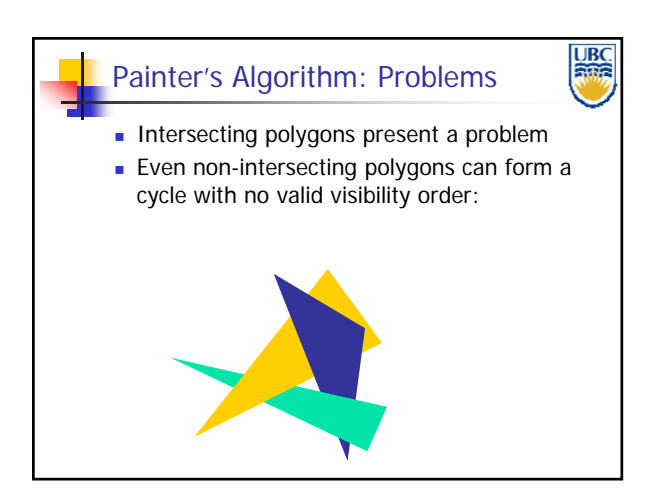

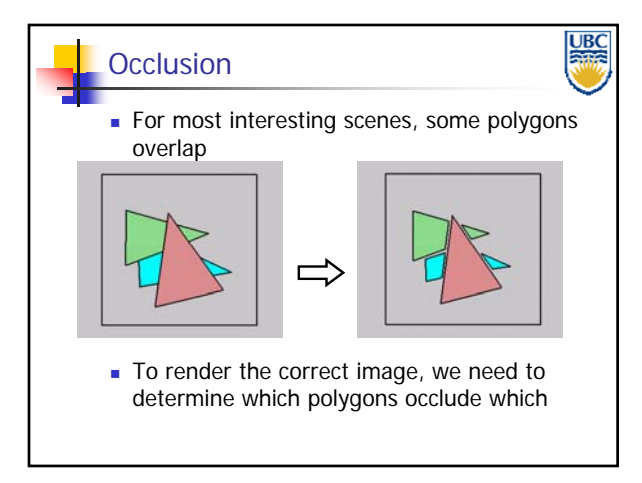

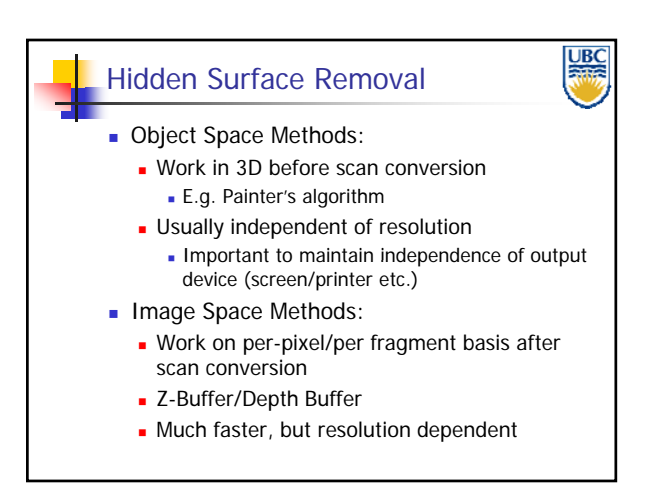

**Copyright Alla Sheffer UBC 2011**

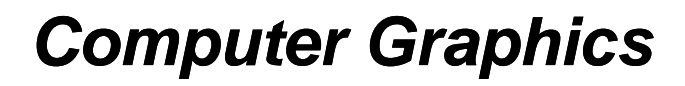

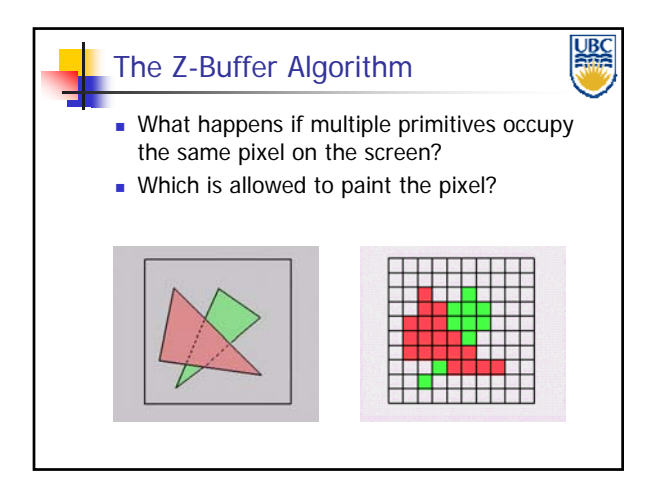

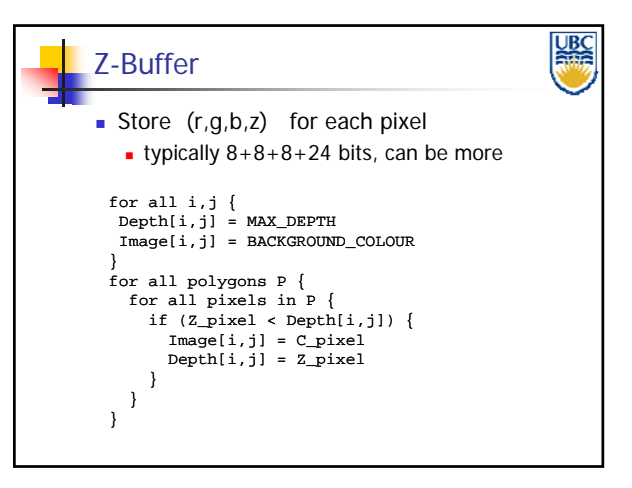

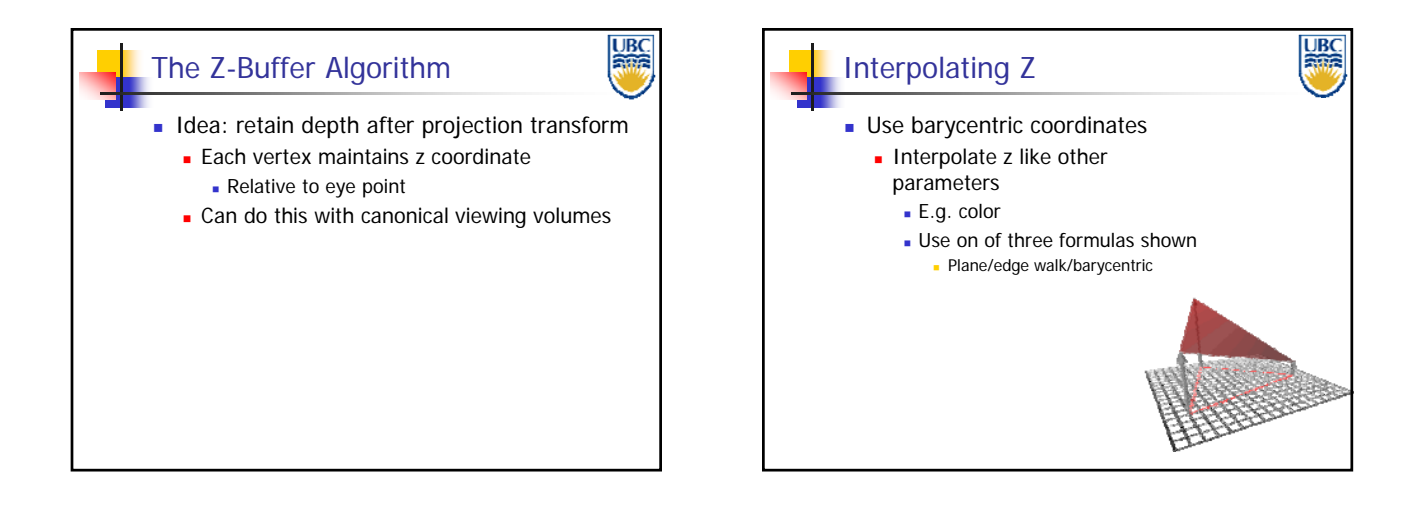

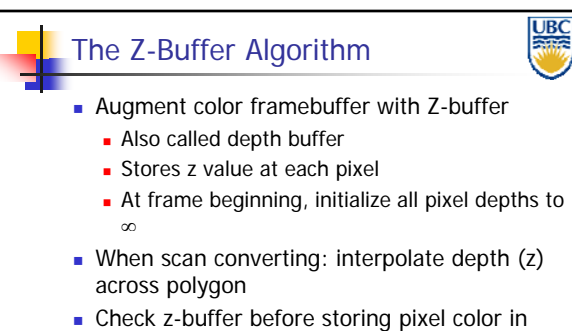

- framebuffer and storing depth in z-buffer
- don't write pixel if its z value is more distant than the z value already stored there

### **History: .** Object space algorithms were proposed when memory was expensive First 512x512 framebuffer was >\$50,000! The Z-Buffer Algorithm (mid-70's) ■ Radical new approach at the time **The big idea:** Resolve visibility independently at each pixel

**Copyright Alla Sheffer UBC 2011**

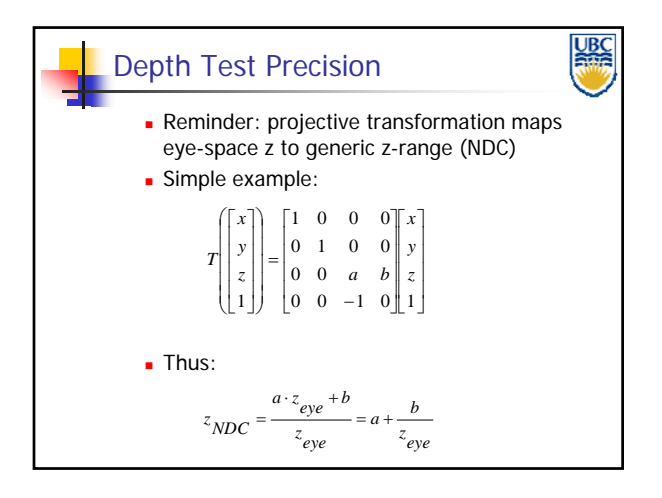

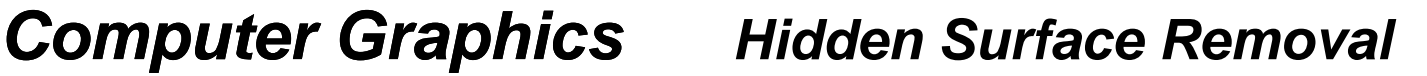

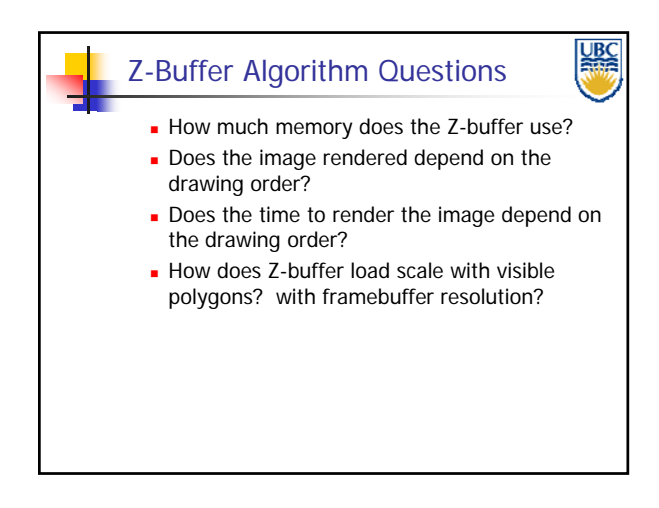

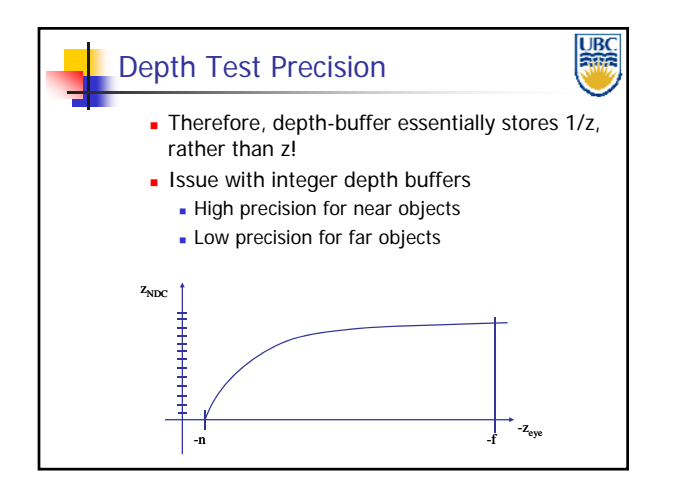

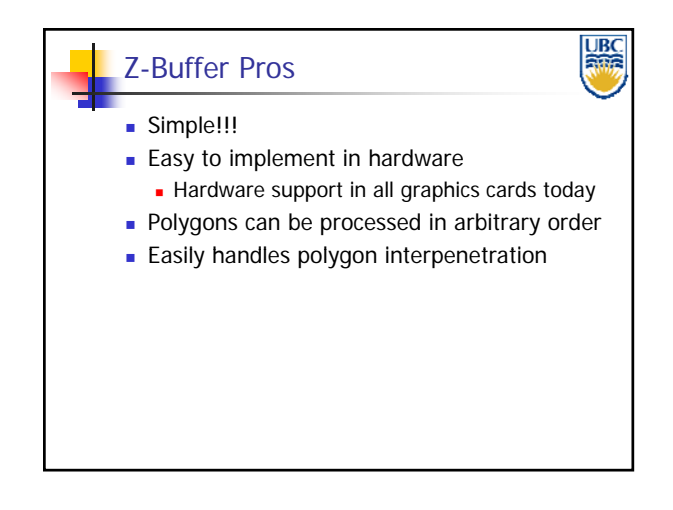

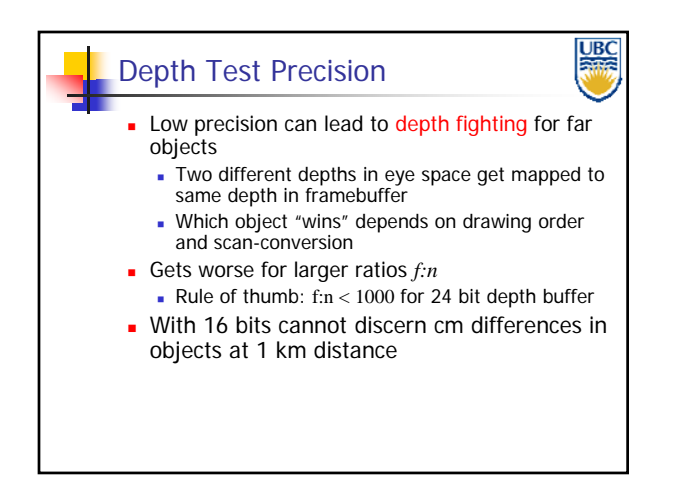

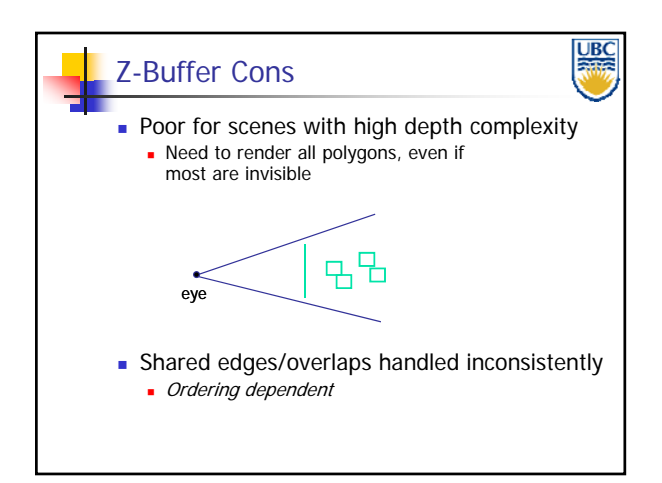

**Copyright Alla Sheffer UBC 2011**

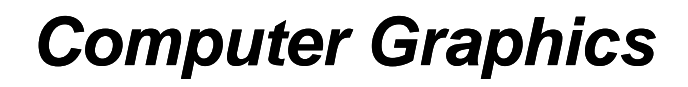

### Z-Buffer Cons

- **Requires "lots" of memory**
- (e.g. 1280x1024x32 bits)
- **Requires fast memory** Read-Modify-Write in inner loop
- 
- **Hard to simulate transparent polygons** We throw away color of polygons behind closest one
	- **Works if polygons ordered back-to-front** 
		- **Extra work throws away much of the speed** advantage

## *Computer Graphics Hidden Surface Removal*

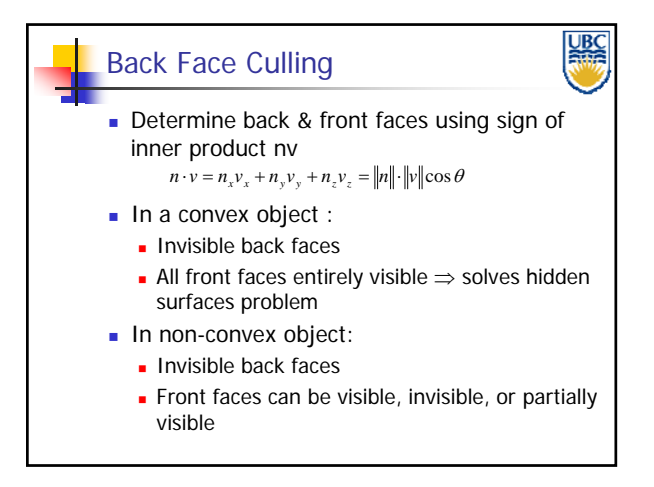

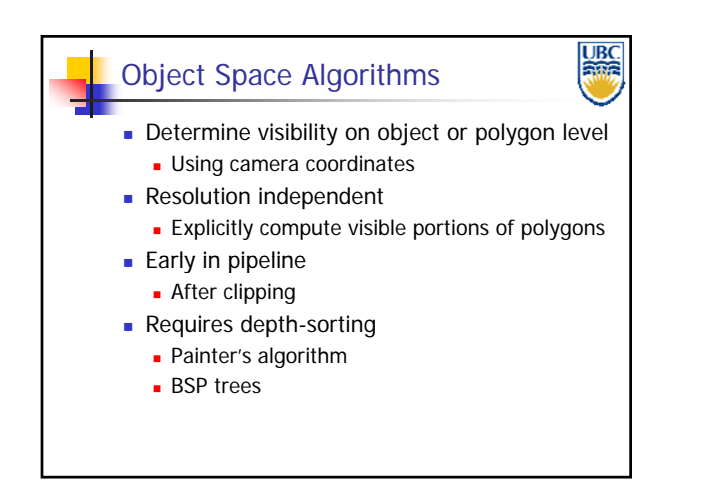

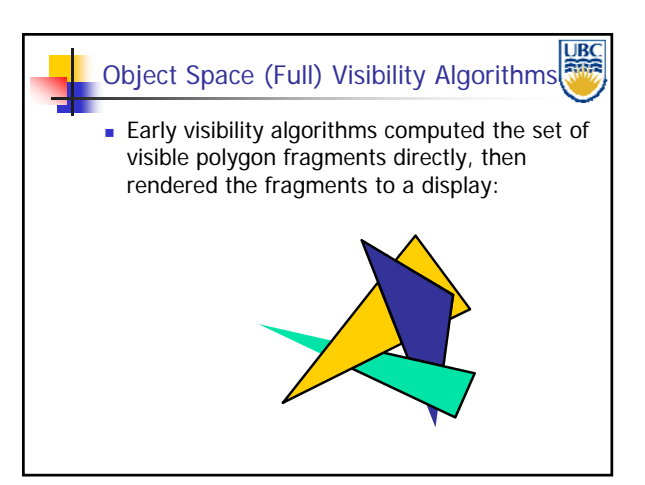

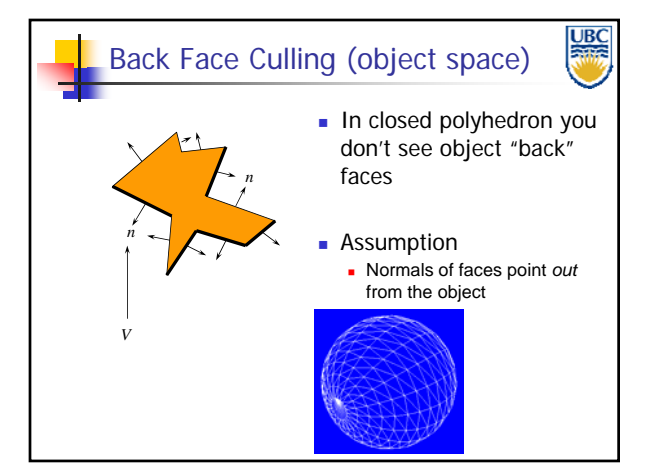

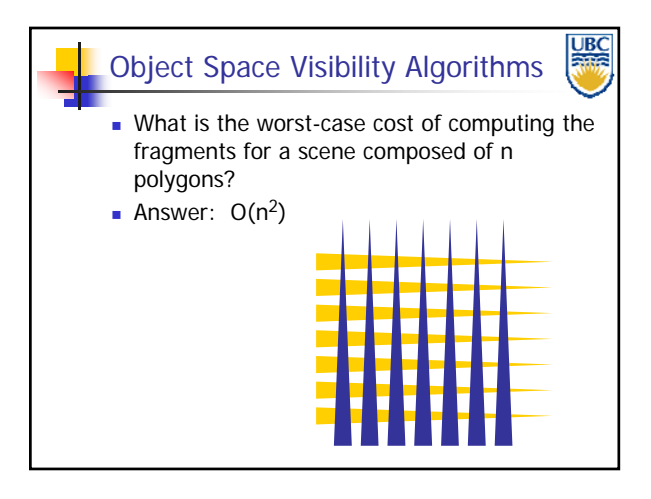

### **Copyright Alla Sheffer UBC 2011**

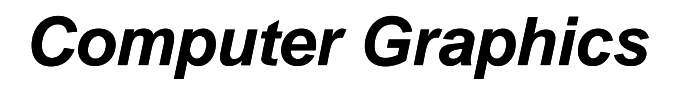

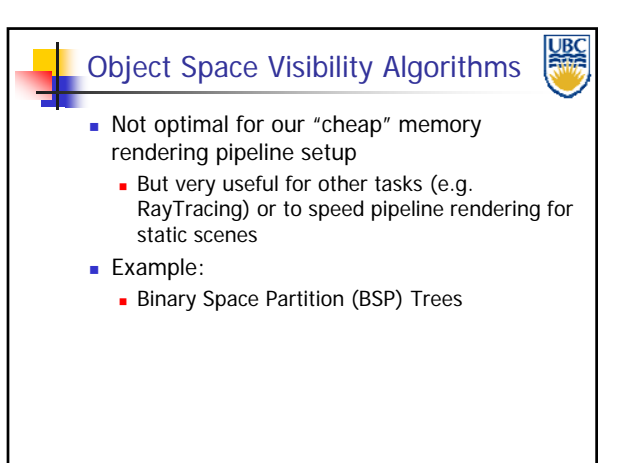

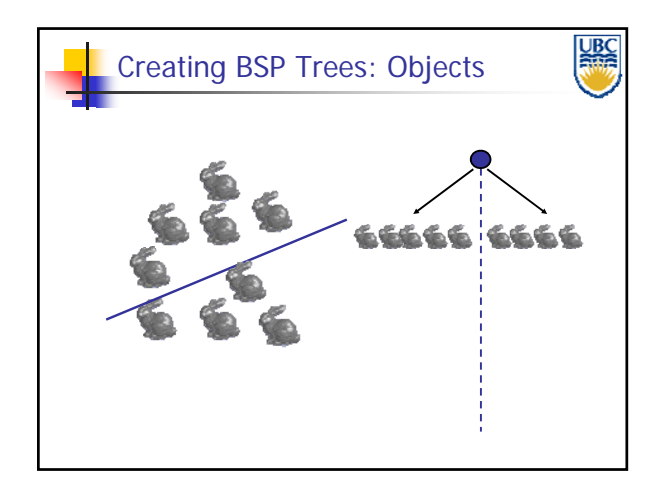

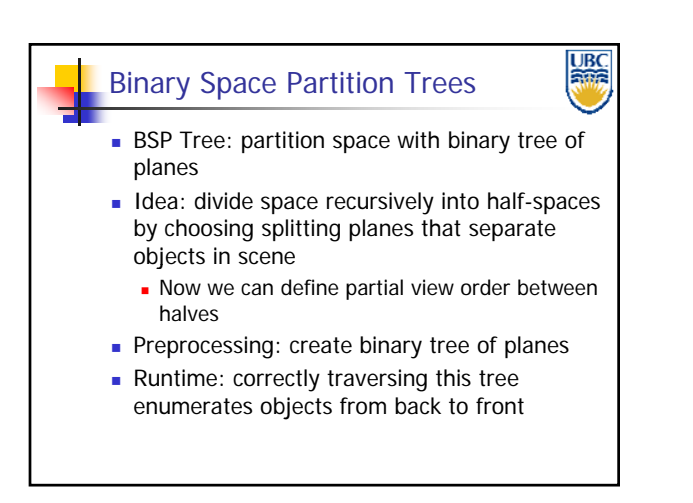

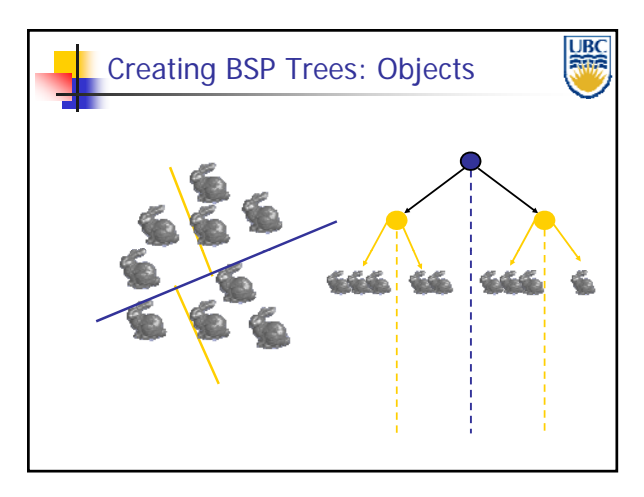

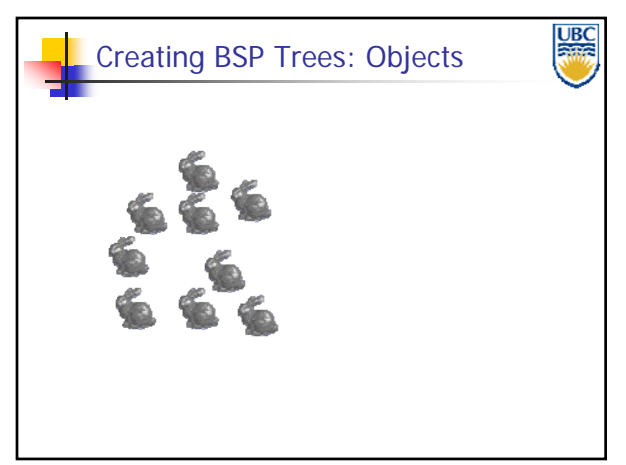

**Copyright Alla Sheffer UBC 2011**

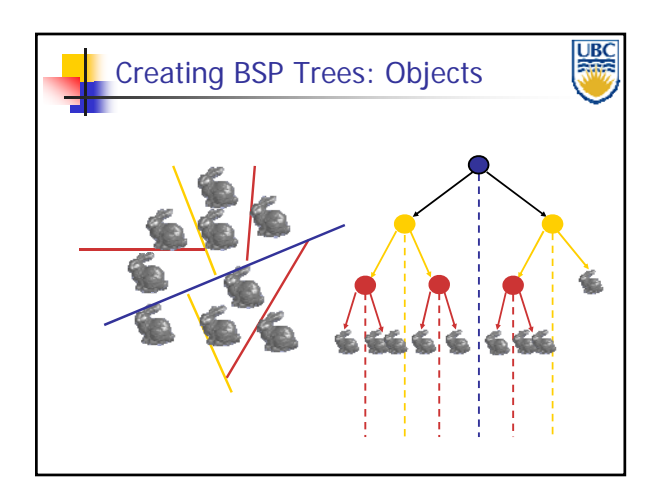

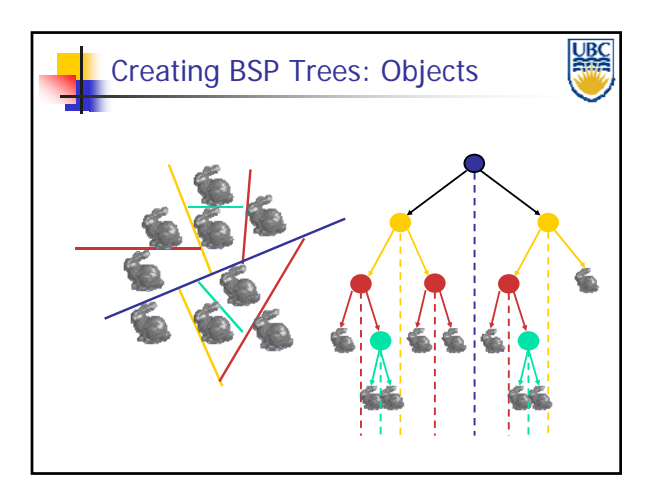

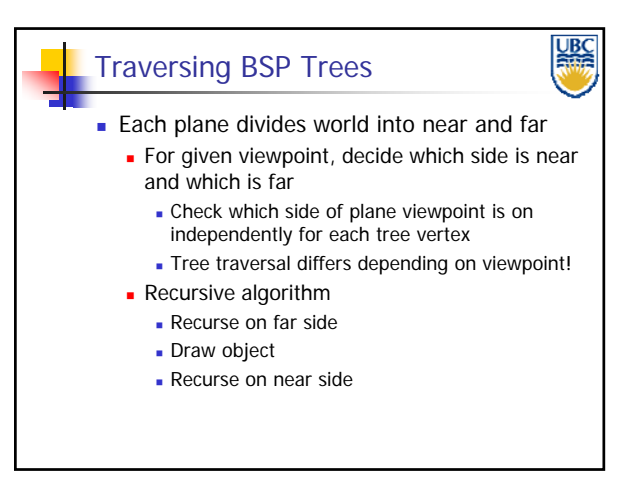

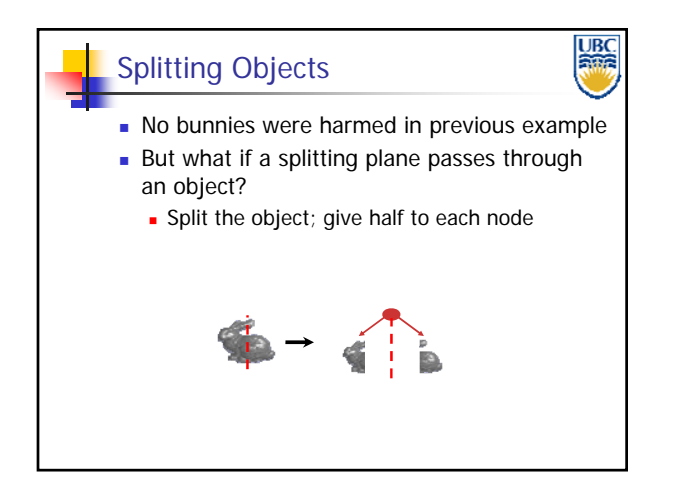

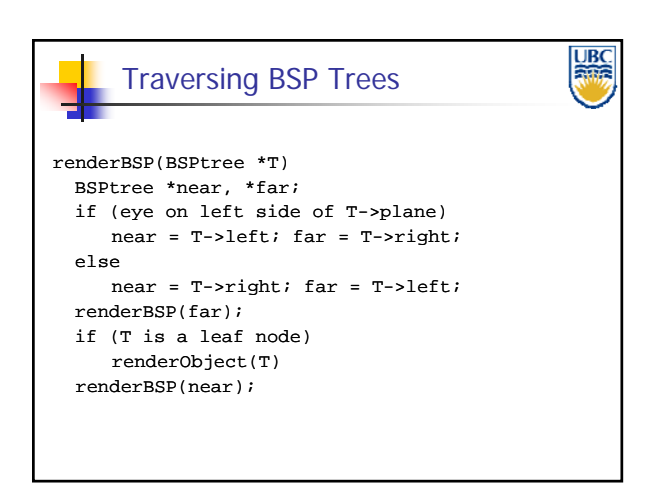

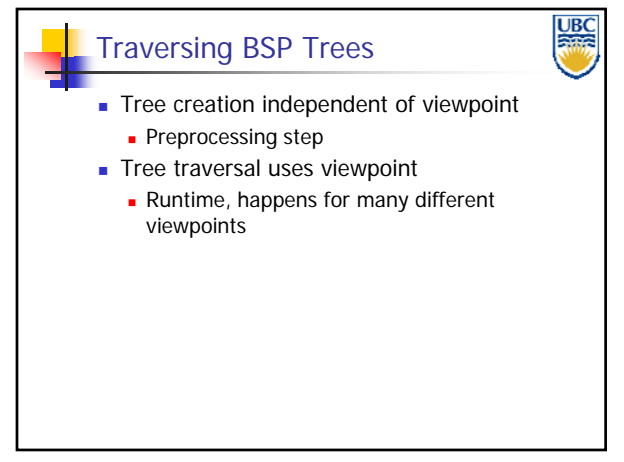

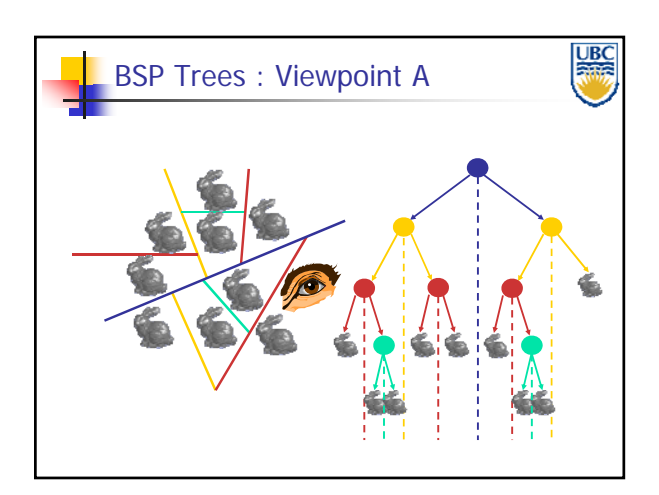

### **Copyright Alla Sheffer UBC 2011**

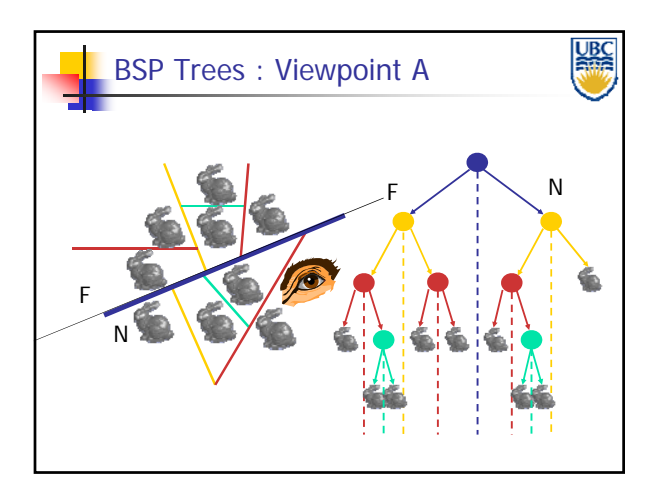

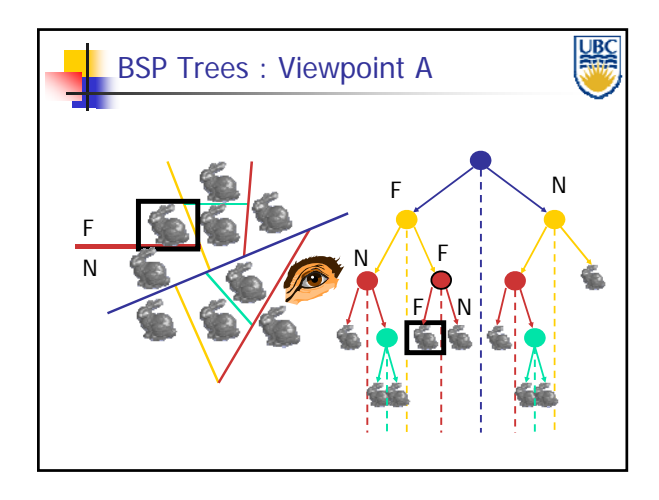

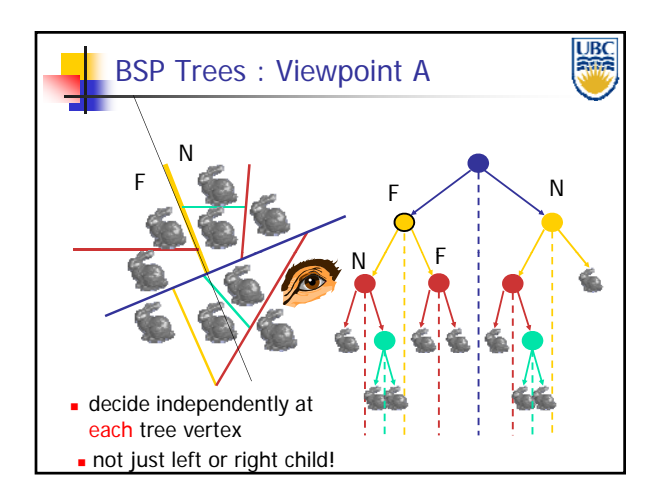

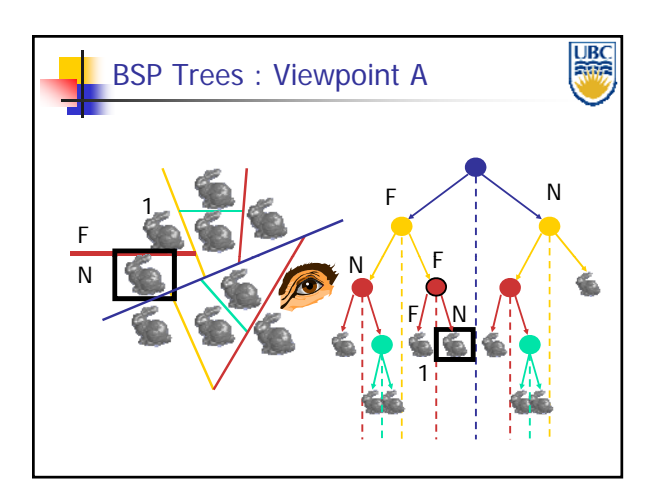

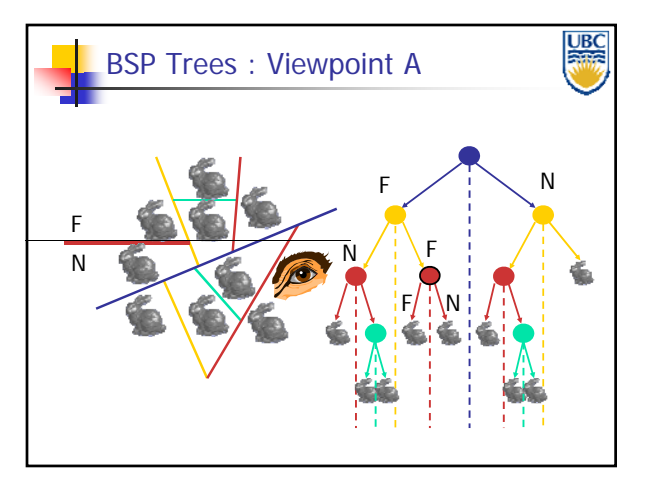

**Copyright Alla Sheffer UBC 2011**

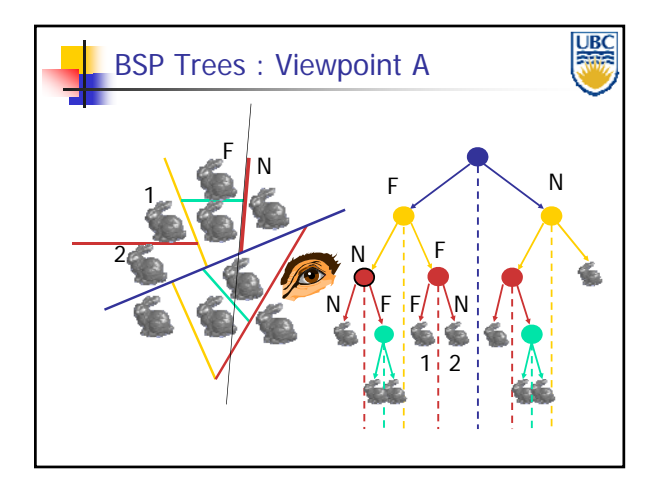

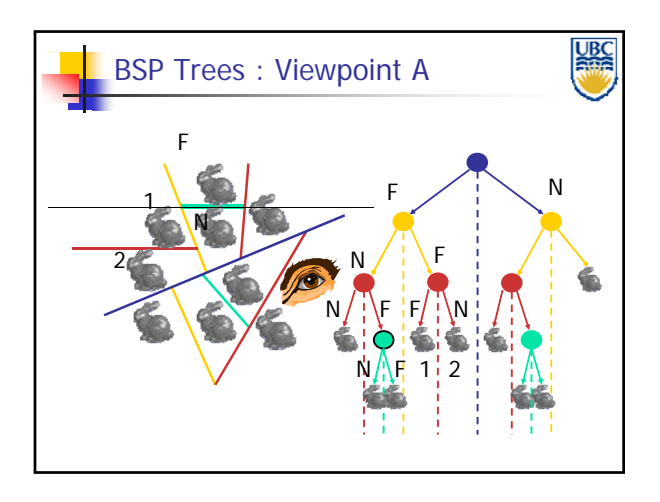

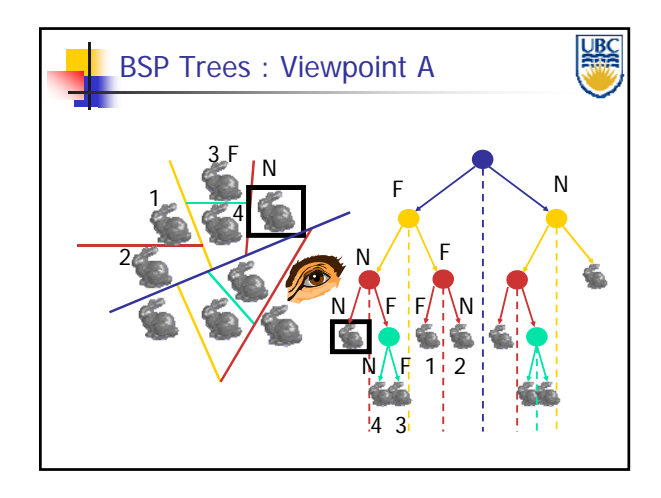

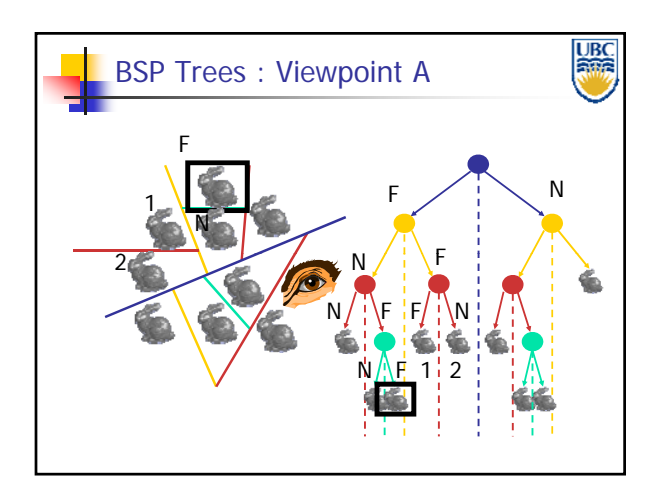

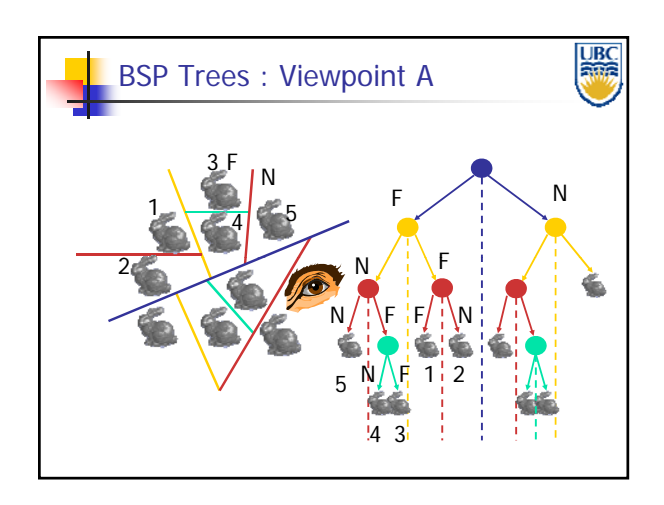

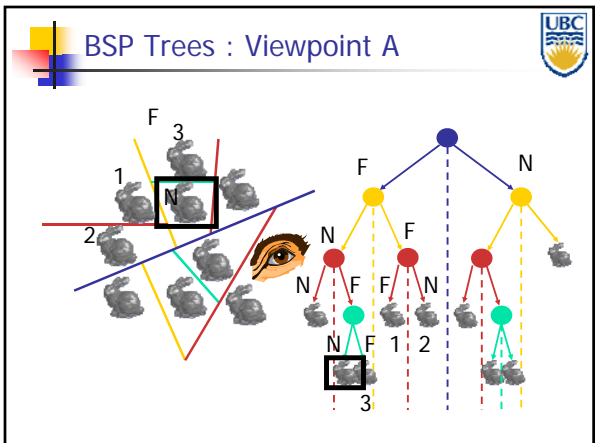

**Copyright Alla Sheffer**

**UBC 2011**

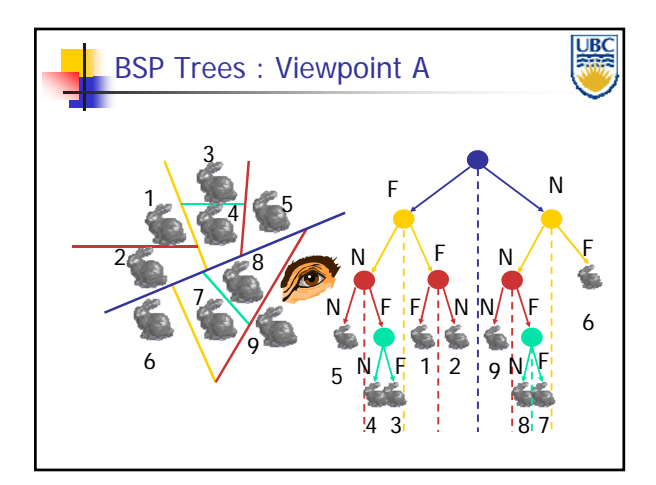

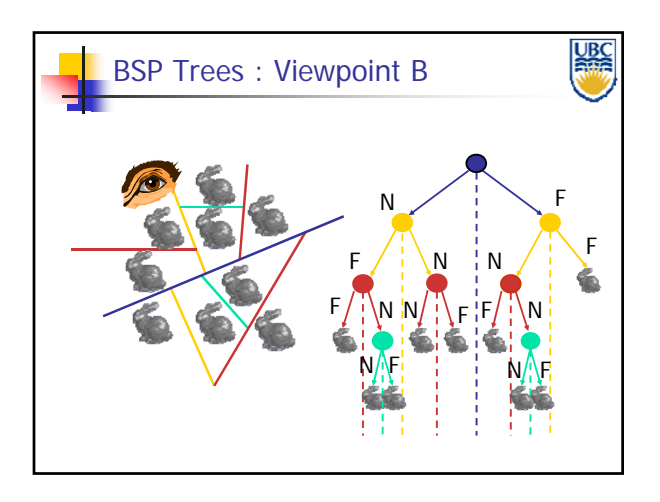

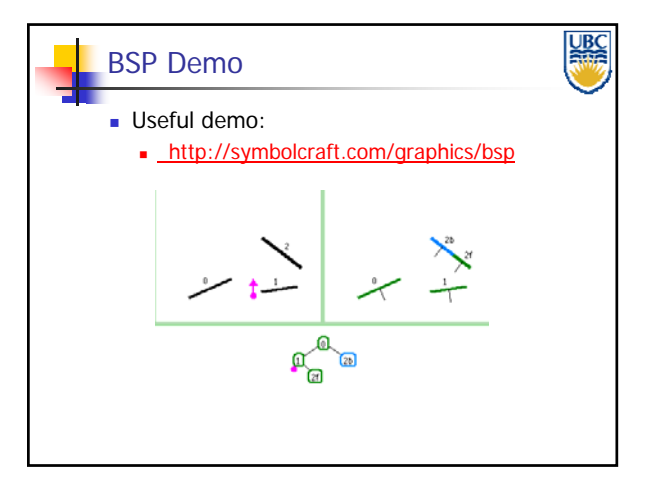

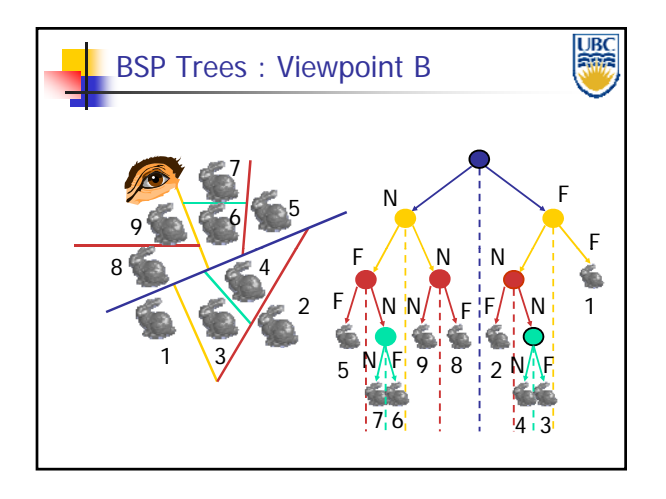

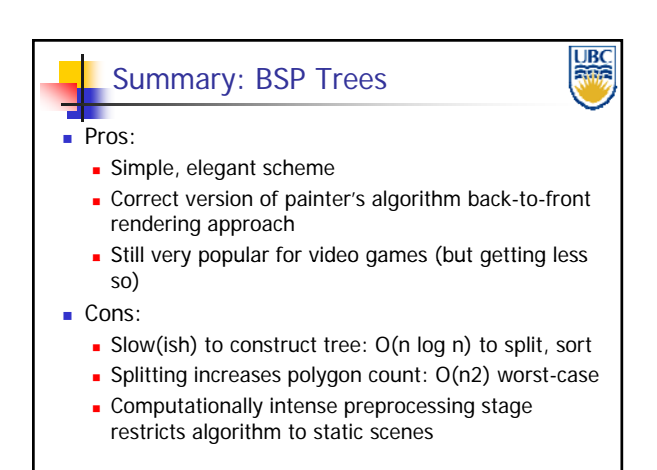

### BSP Tree Traversal: Polygons

**Split along the plane defined by any polygon** from scene

**UBC** 

- **Classify all polygons into positive or negative** half-space of the plane
	- If a polygon intersects plane, split polygon into two and classify them both
- Recurse down the negative half-space
- Recurse down the positive half-space

### **Copyright Alla Sheffer UBC 2011**